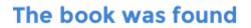

# **VSTO: Using C# To Create PowerPoint Presentations**

## VSTO: Using C# to Create PowerPoint Presentations

A Practical Guide to Automating PowerPoint Presentation Creation Using Visual Studio Tools for Office

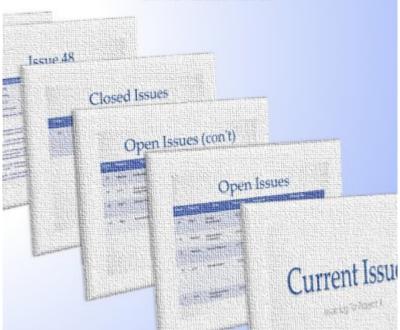

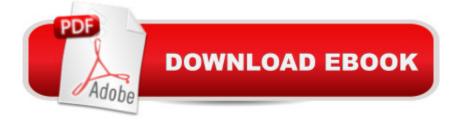

**David Allen Pollock** 

### Synopsis

This text will walk you through all that you need to know to create PowerPoint presentations programmatically. You can create them to be as fancy or as mundane as you wish them to be. We cover charts, tables, text, fonts, video, master slides, reporting, and more; everything that you need to create any presentation. Many companies are making the move to use PowerPoint as a form of visual reporting, rather than only for developing presentations. Examples might include preparing a proposal, providing status reports, and high-content, detailed presentations. In these cases, the text on one slide might flow onto another, the fonts are generally smaller, there may be less white space, and it much more resembles a structured report than it does a presentation. Automating this might greatly improve the process of producing that report. This book provides step-by-step guidance for creating these presentations.

#### **Book Information**

File Size: 1772 KB Print Length: 186 pages Publication Date: February 7, 2013 Sold by: Â Digital Services LLC Language: English ASIN: B00BCUUT5I Text-to-Speech: Enabled X-Ray: Not Enabled Word Wise: Not Enabled Lending: Not Enabled Enhanced Typesetting: Not Enabled Best Sellers Rank: #961,715 Paid in Kindle Store (See Top 100 Paid in Kindle Store) #195 in Books > Computers & Technology > Software > Microsoft > Microsoft Powerpoint #607 in Kindle Store > Kindle eBooks > Computers & Technology > Programming > C & C++ #684 in Books > Computers & Technology > Programming > Languages & Tools > C#

#### **Customer Reviews**

This book is \*packed\* with detailed walk-throughs of real code, written for real purposes. If you know how to program in C# or Visual Basic, this book will be invaluable to you to automatically generate reports and presentations from databases and other sources. I used the cut-and-paste code and was up and running almost immediately. Amazing! The book is really well written and very

easy to understand. I went to the authorâ <sup>™</sup>s website and ran some of his sample programs and thought they showed exactly the type of thing that everyone would want to be able to do, if only they knew they could!

I really can't add too much to the remarks by Navin and RealityCheck as I agree with everything they said. However, I have purchased several thousand dollar's worth of .NET programming books since .NET was first released in 2002 and this is the first one I am unequivocally happy with. It's short (~160 pages), to the point and contains lots of code samples. I even emailed the author and asked if he was planning on writing similar books. He replied that he was doing one on MS Project. I'm already in line.

David Pollock has done an outstanding job of writing a practical book for technically inclined people about how to use C# to make effective presentations. The author explains what features and functionality are possible with this tool. This book is extremely well written and easy to understand. It is filled with specific examples and gives you step by step instructions on how to implement the advice being given. There are plenty of tools and sources that will help you in making your presentations effective(or offline business for that matter) more profitable

This book has helped me tremendously. It was written well, easy to understand, with great real-world coding examples. I believe that anyone with any level of programming skill and experience would find this book useful for the development of PowerPoint. It's an affordable book that's worth the small investment. While developing my own PowerPoint presentation, I was challenged with a particular, more specific coding issue. I searched and search the internet for hours and could not find a clear answer on how to resolve the issue. So, I emailed the author. He so kindly and promptly answered my email and helped me to code and resolve the challenging issue that I was having in the development of a busy, complicated slide. Thank you David for all of your help! & Happy coding to all you developers!

Having no experience in VSTO development but have in C# desktop application development, was able to proto-type a working PPT generator from Win Form application in including text object editor with slide layout viewer within 3 days. Presented to staff and was a win for future complete development of the application which I can have users access via web application already created. It will be complemented with auto test scheduling and reporting structure.

#### Download to continue reading...

VSTO: Using C# to Create PowerPoint Presentations Prezi for Managers: use the best of both Prezi and Powerpoint to create stunning corporate presentations PowerPoint Video Magic: A Skill Booster Guide on Using Microsoft PowerPoint for Professional Video Production Why Most PowerPoint Presentations Suck (Third Edition) Documents, Presentations, and Workbooks: Using Microsoft Office to Create Content That Gets Noticed- Creating Powerful Content with Microsoft Office Aprender PowerPoint 2013 con las técnicas esenciales / Learn PowerPoint 2013 with the essential techniques (Spanish Edition) How To Make A Book Cover: A Fast, Easy Way To Create An Ebook Cover Using Microsoft PowerPoint Or OpenOffice Impress Godly Play Volume 8: Enrichment Presentations (Godly Play (Paperback)) Godly Play: 14 Core Presentations For Fall (The Complete Guide to Como hacer presentaciones / How to Make Presentations: Ideas Y Recursos Para Eficientes Comunicaciones (Spanish Edition) Storytelling: 99 Inspiring Stories for Presentations: Inspire your Audience & Get your Message Through (Storytelling, inspirational stories & presentation zen, mentoring 101, ted talks) Public Speaking: Storytelling Techniques for Electrifying Presentations Effective Writing in Psychology: Papers, Posters, and Presentations How To Create Word Forms With ActiveX Controls (How To Create Forms In Word & Excel 2010) Hack Your Mind to Become Bulletproof: How to control perceptive filtering, create happiness on command, interrupt destructive patterns, unlock the power ... to Create a New Future Series Book 1) Denominations Comparison (PowerPoint presentation) (Denominations Comparison Chart) Why Wait? 24 Reasons for Abstinence (PowerPoint presentation) Office VBA Macros You Can Use Today: Over 100 Amazing Ways to Automate Word, Excel, PowerPoint, Outlook, and Access Microsoft PowerPoint 2010 Introduction Quick Reference Guide (Cheat Sheet of Instructions, Tips & Shortcuts - Laminated Card) Shelly Cashman Series Microsoft Office 365 & PowerPoint 2016: Introductory, Loose-leaf Version

<u>Dmca</u>